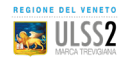

*#bastacode*

## PRENOTARE VISITE ed ESAMI

*diventa più semplice e veloce!*

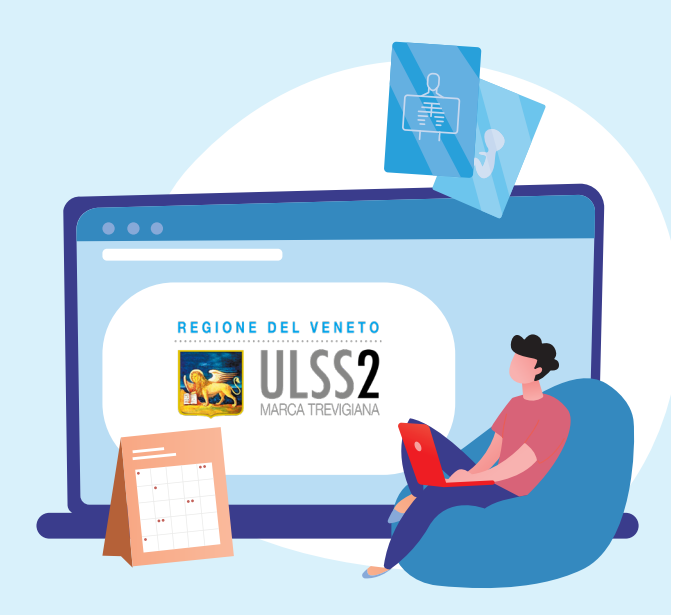

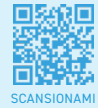

Usa i nuovi Servizi al Cittadino

 $\rightarrow$  visita il sito www.aulss2.veneto.it/prenotazioni

come fare per prenotare visite-esami

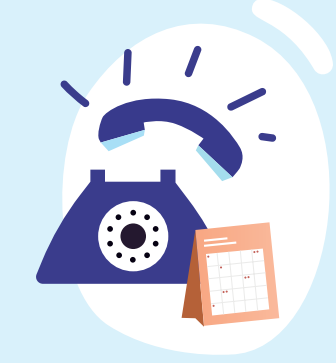

## TI CHIAMIAMO NOI!

TU fissa un APPUNTAMENTO TELEFONICO, ti contattiamo NOI. Verrai chiamato nel giorno e ora da te indicati per prenotare visite/esami di cui hai bisogno sia in Servizio Sanitario Nazionale (SSN) che in Libera Professione (LP).

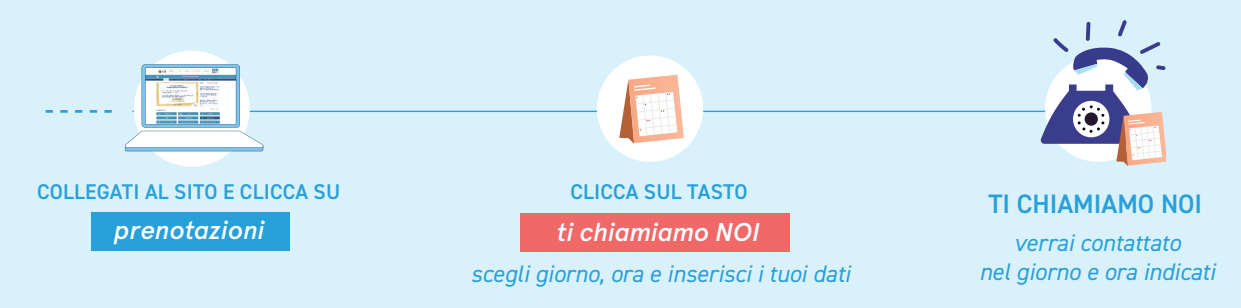